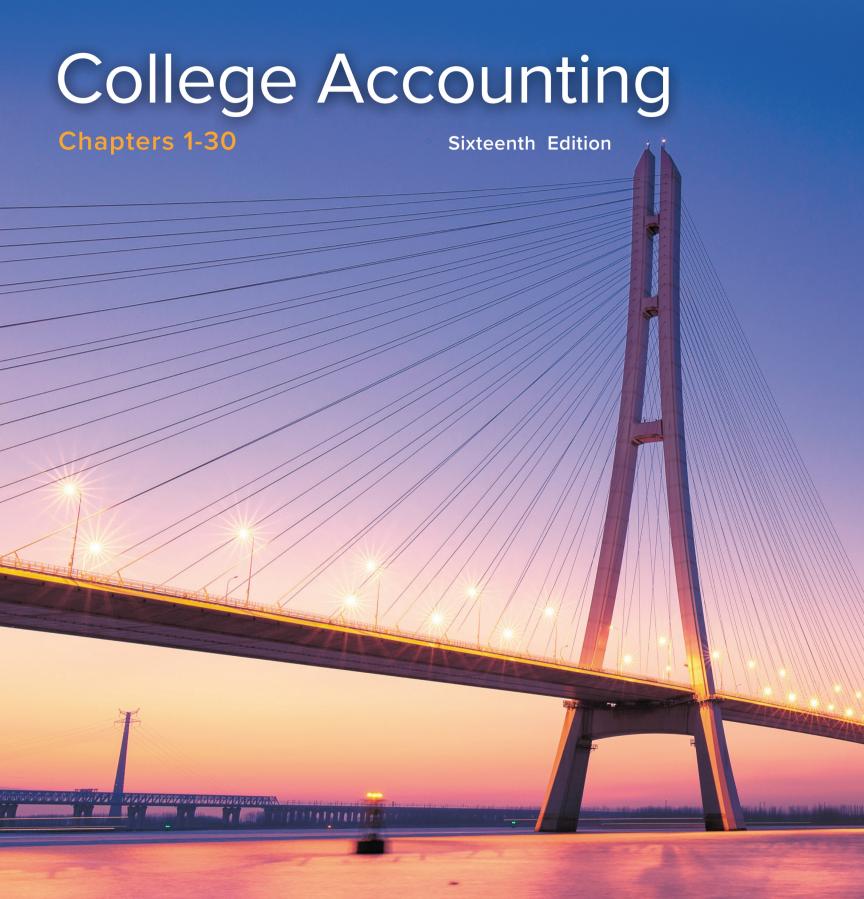

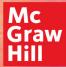

Price | Haddock | Farina

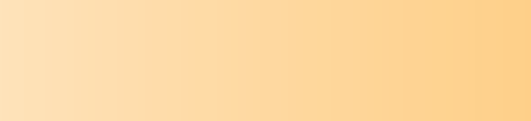

## **Sixteenth Edition**

# College Accounting

# Chapters 1–30

### JOHN ELLIS PRICE, Ph.D., CPA

Professor of Accounting (Retired) University of North Texas Denton, Texas

### M. DAVID HADDOCK JR., Ed.D., CPA

Professor of Accounting (Retired) Chattanooga State Community College Chattanooga, Tennessee

### MICHAEL J. FARINA, MBA, CPA, CGMA

Professor of Accounting Cerritos College Norwalk, California

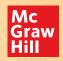

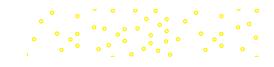

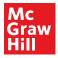

### COLLEGE ACCOUNTING, SIXTEENTH EDITION

Chapters 1-30

Published by McGraw-Hill Education, 2 Penn Plaza, New York, NY 10121. Copyright © 2021 by McGraw-Hill Education. All rights reserved. Printed in the United States of America. Previous editions © 2017, 2015, and 2012. No part of this publication may be reproduced or distributed in any form or by any means, or stored in a database or retrieval system, without the prior written consent of McGraw-Hill Education, including, but not limited to, in any network or other electronic storage or transmission, or broadcast for distance learning.

Some ancillaries, including electronic and print components, may not be available to customers outside the United States.

This book is printed on acid-free paper.

1 2 3 4 5 6 7 8 9 LWI 24 23 22 21 20

ISBN 978-1-260-24790-9 (chapters 1–30) (bound edition) MHID 1-260-24790-2 (chapters 1–30) (bound edition) ISBN 978-1-260-78027-7 (chapters 1–30) (loose-leaf edition) MHID 1-260-78027-9 (chapters 1–30) (loose-leaf edition) ISBN 978-1-260-78041-3 (chapters 1–13) (bound edition) MHID 1-260-78041-4 (chapters 1–13) (bound edition) ISBN 978-1-260-78023-9 (chapters 1–13) (loose-leaf edition) MHID 1-260-78023-6 (chapters 1–13) (loose-leaf edition)

Executive Portfolio Manager: Steve Schuetz Product Developer: Michael McCormick Marketing Manager: Claire McLemore Content Project Managers: Lori Koetters, Angela Norris Senior Buyer: Laura Fuller Design: Matt Diamond Content Licensing Specialist: Sarah Flynn Cover Image: ©Lixiang/Shutterstock Compositor: SPi Global

All credits appearing on page or at the end of the book are considered to be an extension of the copyright page.

Library of Congress Control Number: 2019948192

The Internet addresses listed in the text were accurate at the time of publication. The inclusion of a website does not indicate an endorsement by the authors or McGraw-Hill Education, and McGraw-Hill Education does not guarantee the accuracy of the information presented at these sites.

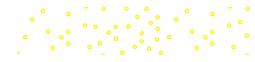

# **About the Authors**

•

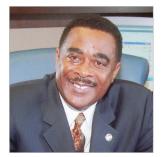

Courtesy of John Ellis Price

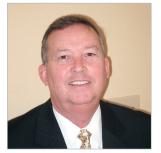

Courtesy of M. David Haddock Jr.

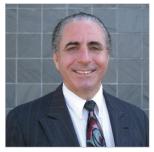

Courtesy of Michael J. Farina

JOHN ELLIS PRICE is a retired professor of accounting at the University of North Texas. Dr. Price has more than 36 years of experience in higher education with over half of those years serving in key leadership positions including as founding president and professor of accounting at the University of North Texas at Dallas. Dr. Price has previously held positions of professor and assistant professor, as well as chair and dean, at the University of North Texas, Jackson State University, and the University of Southern Mississippi. Dr. Price has also been active in the Internal Revenue Service as a member of the Commissioner's Advisory Group for two terms and as an Internal Revenue Agent.

Dr. Price is a certified public accountant who has twice received the UNT College of Business Administration's Outstanding Teaching Award and the university's President's Council Award. Majoring in accounting, he received his BBA and MS degrees from the University of Southern Mississippi and his PhD in accounting from the University of North Texas.

Dr. Price is a member of the Mississippi Society of Certified Public Accountants, the American Accounting Association, and the American Taxation Association (serving as past chair of the Subcommittee on Relations with the IRS and Treasury). Dr. Price has also served as chair of the American Institute of Certified Public Accountants Minority Initiatives Committee and as a member of the Foundation Trustees.

**M. DAVID HADDOCK JR.** serves as Chief Leadership Officer for a regional operator of senior living communities. He previously led the training efforts for one of the top 50 CPA firms in the United States. In a 35-year career in higher education, Dr. Haddock served in faculty and administrative roles at Auburn University at Montgomery, the University of Alabama in Birmingham, the University of West Georgia, and Chattanooga State Community College. At his retirement from higher education, he was professor of accounting and associate vice president for academic affairs at Chattanooga State Community College in Tennessee. In addition to his teaching, he also maintained a sole proprietorship accounting and tax practice for more than 20 years.

He received his BS in accounting and MS in adult education from the University of Tennessee and the EdD degree in administration of higher education from Auburn University. He is a licensed CPA in Tennessee.

Dr. Haddock served as chair of the Tennessee Society of CPAs and the Educational & Memorial Foundation of the TSCPAs for 2012–2013 and a member of AICPA Council. He is a frequent speaker for Continuing Professional Education programs.

**MICHAEL J. FARINA** retired as professor of accounting and finance at Cerritos College in California June 2018, after 30 years of service to the college. He continues to teach college accounting and other courses as an adjunct professor at Cerritos College. Professor Farina is currently a member of an advisory committee at a credit union serving the educational community in California.

Prior to joining Cerritos College, Professor Farina was a manager in the audit department at a large multinational firm of certified public accountants and held management positions with other companies in private industry.

He received an AA in business administration from Cerritos College; a BA in business administration from California State University, Fullerton; and an MBA from the University of California, Irvine. Professor Farina is a member of Beta Gamma Sigma, an honorary fraternity for graduate business students. He is a licensed certified public accountant in California and a member of the American Institute of Certified Public Accountants and the California Society of Certified Public Accountants. Professor Farina is also a Chartered Global Management Accountant, a designation bestowed by a joint venture of the American Institute of Certified Public Accountants.

Professor Farina has received three Outstanding Faculty awards from Cerritos College. He was the co-chair of the Accounting and Finance Department at Cerritos College for over 20 years.

° ° °

~ ° ° ° °

ໍໍໍໍ່

iii

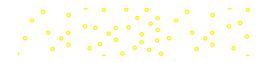

# Price/Haddock/Farina

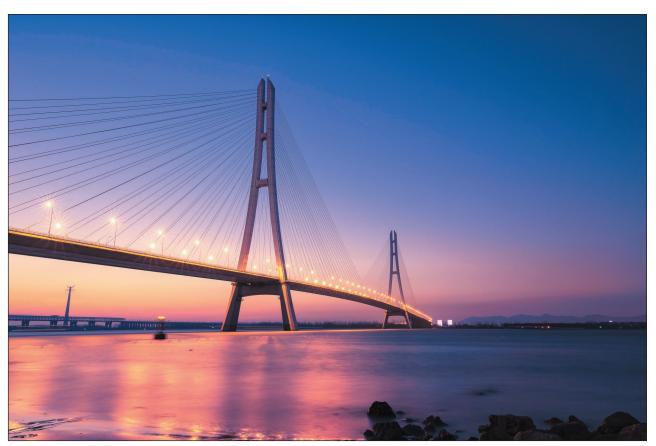

©Lixiang/Shutterstock

or students just embarking on a college career, an accounting course can seem daunting, like a rushing river with no clear path to the other side. As the most trusted and readable text on the market, *College Accounting* by Price, Haddock, and Farina presents material in a way that will help students understand the content better and more quickly. Through proven pedagogy, time-tested and accurate problem material, and a straightforward approach to the basics of accounting, Price/Haddock/ Farina **bridges the rushing river**, offering first-time accounting students a path to understanding and mastery.

Whether a student is taking the course in preparation for a four-year degree or as the first step to a career in business, Price/Haddock/Farina guides him or her over the bridge to success. The authors represent the breadth of educational environments—a community college, a career school, and a four-year university—ensuring that the text is appropriate for all student populations. Throughout, they have adhered to a common philosophy about textbooks: They should be readable, contain many opportunities for practice, and be able to make accounting relevant for all.

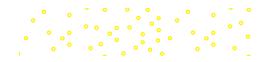

# How Does Price/Haddock/Farina Bridge the Gap from Learning to Mastery?

College Accounting is designed to help students learn and master the material.

# **Chapter Opener**

Brief features about real-world companies—like Uber, H&R Block, Starbucks, and Carnival Cruise Lines—allow students to see how the chapter's information and insights apply to the world outside the classroom. Thinking Critically questions stimulate thought on the topics to be explored in the chapter.

### Accounting: The Language of Business

### www.uber.com

How do you get from the airport to your hotel when traveling on business? How do you get home from a party when it is not safe for you to drive? How do you get into the downtown business district for a meeting when parking is difficult and expensive? How do you get to any destination when taking your own vehicle is not convenient or possible? Taxis are not always available or affordable, and public transportation is difficult when in an unfamiliar city. Uber is a viable alternative to taxis and other forms of public transportation

Chapter

1

Uber was created in 2009 as a private company in San Francisco, California on a smartphone app used to summon personal transportation from Uber drivers who use their own vehicles to transport customers. Uber's initial business model as a personal transportation company has transformed to a multifaceted company that provides transportation

food delivery, bicycle-sharing, and a transfer network company that operates in over 785 metropolitan areas worldwide Although Uber has had a turbulent history since its founding as a private company, it has raised a massive amount of investment capital to fund its operations. In January 2018, Uber raised \$1.25 billion in cash from an investment group through a financing arrangement that valued the company at \$48 billion. In May 2018, Uber announced plans to have an initial public offering in 2019 that would change the company to a publicly traded company.

As Uber continues to grow and seek additional investment funding, accountants are pivotal in tracking and reporting the company's financial results and position in terms of revenues earned, expenses used, assets owned, and liabilities owed as well as calculating the company's net income (revenues - expenses) and net worth (assets - liabilities). Accountants are essential to the company's continued growth and success by providing financial information necessary for decision making.

thinking critically Can you think of any organizations that would be interested in how Uber is performing?

# LEARNING OBJECTIVES

- 1-1 Define accounting.
- 1-2 Identify and discuss career opportunities in
- accounting. 1-3 Identify the users of financial information.
- 1-4 Compare and contrast the three types of business entities.
  - service the process used to develop

TERMS TO LEARN

nts pay

assets balance sheet

capital equity

° °

liabilities

on account

owner's equity

business tra

### Section 1

SECTION OBJECTIVES Record in equation form the financial effects of a business transaction WHY IT'S IMPORTANT Learning the fundamental accounting equation is a basis for understanding business transactions >> 2-2 Define, identify, and understand the relationship between asset. liability, and owner's equity acco WHY IT'S IMPORTANT The relationship between assets, liabilities, and owner's equity is the basis for the entire accounting system.

### **Property and Financial Interest**

The accounting process starts with the analysis of business transactions. A **business** transaction is any financial event that changes the resources of a firm. For example, purchases, sales, payments, and receipts of cash are all business transactions. The accountant analyzes each business transaction to decide what information to record and where to record it.

### **Beginning with Analysis**

Let's analyze the transactions of Eli's Consulting Services, a firm that provides a wide range of accounting and consulting services. Trayton Eli, CPA, has a master's degree in accounting. He is the sole proprietor of Eli's Consulting Services. Sergio Sanchez, the office manager, has an associate's degree in business and has taken 12 semester hours of accounting. The firm is located in a large office complex.

### **Learning Objectives**

Appearing in the chapter opener, section opener, and within the margins of the text, learning objectives alert students to what they should expect as they progress through the chapter. Many students question the relevance of what they're learning, which is why we explain "Why It's Important" at the beginning of each section within the chapter.

# About Accounting

These notes contain interesting examples of how accounting is used in the real world, providing relevance to students who might not be going on to a career in accounting.

ABOUT ACCOUNTING Accounting Software The use of accounting software eliminates the need to prepare a worksheet. However, adjusting entries must always be made to properly reflect account balances at the end of a reporting period.

#### >> 2-1 OBJECTIVE Record in equation form the financial effects of a business

transaction

v

### recall

### Expense

An expense is an outflow of cash, the use of other assets, or the incurring of a liability.

### important!

•

### **Balance Sheet Accounts**

The amounts on the balance sheet are carried forward to the next accounting period.

° °

0 • •

### **Recall and Important!**

Recall is a series of brief reinforcements that serve as reminders of material covered in previous chapters that are relevant to the new information being presented. Important! draws students' attention to critical materials introduced in the current chapter.

# **Business Transaction** Analysis Models

Instructors say mastering the ability to properly analyze transactions is critical to success in this course, Price/Haddock/Farina's step-by-step transaction analysis illustrations show how to identify the appropriate general ledger accounts affected, determine debit or credit activity, present the transaction in T-account form, and record the entry in the general journal.

### **BUSINESS TRANSACTION**

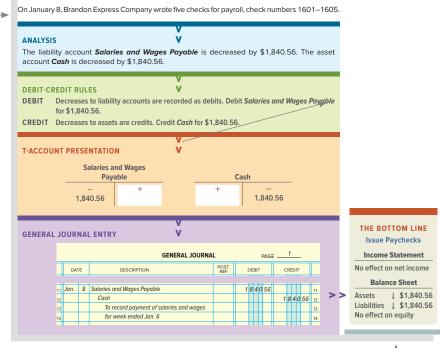

## The Bottom Line

Appears in the margins alongside select transactions and concepts in the text. These visuals offer a summary of the effects of these transactions-the end result-on the financial statements of a business.

### MANAGERIAL IMPLICATIONS <<

### FINANCIAL INFORMATION

- Managers of a business make sure that the firm's accounting system produces financial information that is timely, accurate, and fair.
- Financial statements should be based on generally accepted accounting principles.
- Each year a publicly traded company must submit financial statements, including an independent auditor's report, to the SEC.
- Internal reports for management need not follow generally accepted accounting principles but should provide useful information that will aid in monitoring and controlling operations.
- Financial information can help managers to control present operations, make decisions, and plan for the future.
- The sound use of financial information is essential to good management.

### THINKING CRITICALLY

If you were a manager, how would you use financial information to make decisions?

°° °

0

•°

0

•

# **Managerial** Implications

Puts your students in the role of managers and asks them to apply the concepts learned in the chapter.

## Section Reviews—Now in Connect!

Each section concludes with a Self Review consisting of multiple-choice questions that are also available in Connect. A Comprehensive Self Review appears at the end of each chapter. Answers to the Comprehensive Self Review are provided at the end of the chapter.

0

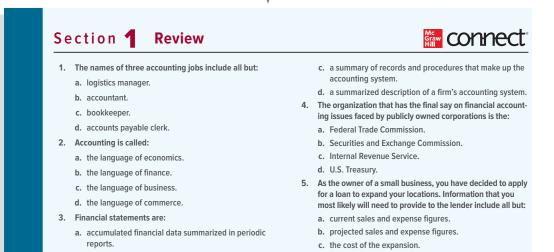

- b. accumulated transactions of the firm's sales activities.
- d. the average value of homes in your neighborhood.

|                                    |                              |                                                                                                    |                                                                                                    |                                                                                                    |                                                                                                    |                                                                                           |                                           |                | apu    | er M     | acci     |
|------------------------------------|------------------------------|----------------------------------------------------------------------------------------------------|----------------------------------------------------------------------------------------------------|----------------------------------------------------------------------------------------------------|----------------------------------------------------------------------------------------------------|-------------------------------------------------------------------------------------------|-------------------------------------------|----------------|--------|----------|----------|
|                                    | Exercises                    |                                                                                                    |                                                                                                    |                                                                                                    |                                                                                                    |                                                                                           |                                           |                | - T    |          |          |
| Exercise 2.1 > Objectives 2-1, 2-2 | -                            | ting equation amounts.<br>poratories opened for business                                                                                                    |                                                                                                    | rson, the owner, had                                                                                                    | the                                                                                                    |                                                                                           |                                           |                |        | a incluc |          |
| ,                                  | following assets and liabili | ities. Determine the totals that<br>as = Liabilities + Owner's Equ                                                                                                    | would appear in                                                                                                    |                                                                                                    |                                                                                                    | chapte                                                                                    | er ma                                     | terial         | to re  | einforce | e the co |
|                                    |                              |                                                                                                    |                                                                                                    |                                                                                                    |                                                                                                    | the ch                                                                                    | apter                                     | ; inclu        | uding  | g Discu  | ssion G  |
|                                    | Cash<br>Laboratory Equipment | \$ 99,000<br>155,000                                                                                                    |                                                                                                    |                                                                                                    |                                                                                                    | Evorci                                                                                    |                                           | Proble         | om S   | ets A a  | nd R a   |
|                                    | Laboratory Supplies          | 21,600                                                                                                    |                                                                                                    |                                                                                                    |                                                                                                    | LVELCI                                                                                    | 565,1                                     | TODIC          |        | els A a  | па в, а  |
|                                    | Loan Payable                 | 30,400                                                                                                    |                                                                                                    |                                                                                                    |                                                                                                    | Thinki                                                                                    | na Pr                                     | obler          | ms. P  | roblem   | i Sets A |
|                                    | Accounts Payable             | 22,750                                                                                                    |                                                                                                    |                                                                                                    |                                                                                                    |                                                                                           | •                                         |                |        |          |          |
|                                    |                              |                                                                                                    |                                                                                                    |                                                                                                    |                                                                                                    |                                                                                           |                                           | •              |        | olems c  |          |
| Exercise 2.2 > Objectives 2-1, 2-2 |                              | punting equation.<br>ag equations for several busine:                                                                                                    | sses follow. Suppl                                                                                                    | ly the missing amou                                                                                                    | nts.                                                                                                    | Analy                                                                                     | <b>ze</b> qu                              | estio          | n asl  | king the | e stude  |
|                                    |                              |                                                                                                    |                                                                                                    |                                                                                                    |                                                                                                    | ate ea                                                                                    | ch pr                                     | obler          | m crit | tically. |          |
|                                    | Assets                       | = Liabilities                                                                                                    | +                                                                                                    | Owner's Equit                                                                                                    | у                                                                                                    |                                                                                           |                                           |                |        |          |          |
|                                    | 1.\$64,70                    | _                                                                                                    |                                                                                                    |                                                                                                    |                                                                                                    | Mc                                                                                        | cont                                      | noct.          |        |          |          |
|                                    |                              |                                                                                                    |                                                                                                    |                                                                                                    |                                                                                                    |                                                                                           |                                           |                |        |          |          |
|                                    | 2.\$57,80                    | P                                                                                                    | ROBLE                                                                                                    | MS                                                                                                    |                                                                                                    | Hill                                                                                      |                                           | ICCL           |        |          |          |
|                                    | 3. \$96,15                   | -                                                                                                    | roblem S                                                                                                    |                                                                                                    |                                                                                                    | Hill                                                                                      |                                           |                |        |          |          |
|                                    |                              | P                                                                                                    | roblem S                                                                                                    | Set A                                                                                                    |                                                                                                    | Graw<br>Hill                                                                              |                                           |                |        |          |          |
|                                    | 3.\$96,15<br>4.\$ ?          | Problem 5.1A Co<br>Objectives 5-2, 5-3 Th                                                                                                    | roblem S                                                                                                    | Set A<br>worksheet.                                                                                                    |                                                                                                    | (1, after the corr                                                                        |                                           |                |        |          |          |
|                                    | 3.\$96,15<br>4.\$ ?          | Problem 5.1A  Control Control     | Problem S<br>pompleting the<br>per trial balance of<br>ponth of operations                                                                                                    | Set A<br>e worksheet.                                                                                                    |                                                                                                    | (1, after the corr                                                                        |                                           |                |        |          |          |
|                                    | 3.\$96,15<br>4.\$ ?          | Problem 5.1A Conductor Conductor Con    | Problem S<br>pompleting the<br>se trial balance of<br>onth of operations<br>STRUCTIONS                                                                                                    | Set A<br>worksheet.                                                                                                    | tial worksheet bel                                                                                                | (1, after the con<br>ow.                                                                  | pany comple                               | eted the first |        |          |          |
|                                    | 3.\$96,15<br>4.\$ ?          | Problem 5.1A Conductives 5-2, 5-3                                                                                                    | Problem S<br>ompleting the<br>e trial balance of<br>onth of operations<br>STRUCTIONS<br>omplete the work<br>the month, \$4,2                                                                                                    | Set A<br>worksheet.<br>Ortiz Company as o<br>s, is shown in the par                                                                                                    | tial worksheet bel                                                                                                | <ol> <li>after the cont<br/>ow.</li> <li>ustments: suppl</li> </ol>                       | pany comple<br>ies on hand                | eted the first |        |          |          |
|                                    | 3.\$96,15<br>4.\$ ?          | Problem 5.1A C<br>Objectives 5-2, 5-3 Th<br>IN<br>CC<br>of<br>pe                                                                                                    | Problem S<br>ompleting the<br>e trial balance of<br>onth of operations<br>STRUCTIONS<br>omplete the work<br>the month, \$4,2<br>riod, \$1,600.                                                                                                    | Set A<br>worksheet.<br>Ortiz Company as (<br>s, is shown in the par-<br>ksheet by making (<br>200; expired insura                                                                                                    | tial worksheet bel<br>he following adj<br>hce, \$5,500; depr                                                      | <ol> <li>after the corr<br/>ow.</li> <li>ustments: suppleciation expension</li> </ol>     | pany comple<br>ies on hand                | eted the first |        |          |          |
|                                    | 3.\$96,15<br>4.\$ ?          | Problem 5.1A C<br>Objectives 5-2, 5-3 Th<br>IN<br>CC<br>of<br>pe                                                                                                    | Problem S<br>ompleting the<br>e trial balance of<br>onth of operations<br>STRUCTIONS<br>omplete the work<br>the month, \$4,2<br>riod, \$1,600.                                                                                                    | Set A<br>worksheet.<br>Ortiz Company as of<br>s, is shown in the particular<br>ksheet by making t                                                                                                    | tial worksheet bel<br>he following adj<br>hce, \$5,500; depr                                                      | <ol> <li>after the corr<br/>ow.</li> <li>ustments: suppleciation expension</li> </ol>     | pany comple<br>ies on hand                | eted the first |        |          |          |
|                                    | 3.\$96,15<br>4.\$ ?          | Problem 5.1A C<br>Objectives 5-2, 5-3 Th<br>IN<br>CC<br>of<br>pe                                                                                                    | Problem S<br>ompleting the<br>e trial balance of<br>onth of operations<br>STRUCTIONS<br>omplete the work<br>the month, \$4,2<br>riod, \$1,600.                                                                                                    | Set A<br>worksheet.<br>Ortiz Company as<br>s, is shown in the par<br>ksheet by making 1<br>000; expired insura<br>s the insurance adju                                                                                                    | tial worksheet bel<br>he following adj<br>nce, \$5,500; depr<br>stment affect <i>Prep</i>                         | <ol> <li>after the corr<br/>ow.</li> <li>ustments: suppleciation expension</li> </ol>     | pany comple<br>ies on hand                | eted the first |        |          |          |
|                                    | 3.\$96,15<br>4.\$ ?          | Problem 5.1A C<br>Objectives 5-2, 5-3 Th<br>IN<br>CC<br>of<br>pe                                                                                                    | Problem S<br>ompleting the<br>e trial balance of<br>onth of operations<br>STRUCTIONS<br>omplete the work<br>the month, \$4,2<br>riod, \$1,600.                                                                                                    | Set A<br>evorksheet.<br>Oriz Company as as<br>s, is shown in the par<br>ksheet by making I<br>000; expired insura<br>s the insurance adju<br>Ortk Compar<br>Worksheet (Par                                                                       | tial worksheet bel<br>he following adj<br>hce, \$5,500; depr<br>stment affect <i>Prep</i><br>y                    | <ol> <li>after the corr<br/>ow.</li> <li>ustments: suppleciation expension</li> </ol>     | pany comple<br>ies on hand                | eted the first |        |          |          |
|                                    | 3.\$96,15<br>4.\$ ?          | Problem 5.1A C<br>Objectives 5-2, 5-3 Th<br>IN<br>CC<br>of<br>pe                                                                                                    | Problem S<br>ompleting the<br>e trial balance of<br>onth of operations<br>STRUCTIONS<br>omplete the work<br>the month, \$4,2<br>riod, \$1,600.                                                                                                    | Set A<br>evorksheet.<br>Oriz Company as a<br>s, is shown in the par<br>ksheet by making t<br>000; expired insura<br>es the insurance adju<br>Oriz Compar<br>Workcheet (Par<br>Month Ended January                                                | tial worksheet bel<br>he following adj<br>acce, \$5,500; depr<br>stment affect <i>Prep</i><br>y<br>al]<br>31,20X1 | (1, after the com<br>ow.<br>ustments: suppl<br>eciation expens<br>aid Insurance?          | pany comple                               | eted the first |        |          |          |
|                                    | 3.\$96,15<br>4.\$ ?          | Problem 5.1A C<br>Objectives 5-2, 5-3 Th<br>IN<br>CC<br>of<br>pe                                                                                                    | Croblem S<br>completing the<br>ise trial balance of<br>the orthof operations<br>STRUCTIONS<br>wiplete the work<br>the month, 54.2<br>wiplete the work<br>the month, 54.2<br>malyze: How doe                                                                                                    | Set A<br>evorksheet.<br>Oriz Company as as<br>s, is shown in the par<br>ksheet by making I<br>000; expired insura<br>s the insurance adju<br>Ortk Compar<br>Worksheet (Par                                                                       | tial worksheet bel<br>he following adj<br>acce, \$5,500; depr<br>stment affect <i>Prep</i><br>y<br>al]<br>31,20X1 | (1, after the com<br>ow.<br>ustments: suppl<br>eciation expens<br>aid Insurance?          | pany comple<br>ies on hand                | eted the first |        |          |          |
|                                    | 3.\$96,15<br>4.\$ ?          | Problem 5.1A P<br>Objectives 5-2, 5-3 Th<br>IN<br>CC<br>P<br>Au                                                                                                    | Croblem S<br>completing the<br>ise trial balance of<br>the orthof operations<br>STRUCTIONS<br>wiplete the work<br>the month, 54.2<br>wiplete the work<br>the month, 54.2<br>malyze: How doe                                                                                                    | Seet A<br>worksheet.<br>Ortiz Company as s<br>s, is shown in the park<br>ksheet by making<br>(00; expired insural<br>s the insurance adju<br>Ortiz Compar<br>Worksheet (Part<br>Worksheet (Part<br>Month Ended Janauy<br>Toos [o o o] oo         | tial worksheet bel<br>he following adj<br>cce, \$5,500; depr<br>stment affect <i>Prep</i><br>y<br>al]<br>31, 20X1 | Cl, after the con-<br>ow.<br>ustments: suppl<br>eciation expens<br><i>aid Insurance</i> ? | pany comple<br>ies on hand<br>e on equipn | eted the first |        |          |          |
|                                    | 3.\$96,15<br>4.\$ ?          | Problem 5.1A P<br>Objectives 5-2, 5-3 Trim<br>IN<br>CC<br>of<br>A1                                                                                                    | Croblem S<br>completing the<br>ise trial balance of<br>the orthof operations<br>STRUCTIONS<br>wiplete the work<br>the month, 54.2<br>wiplete the work<br>the month, 54.2<br>malyze: How doe                                                                                                    | Set A<br>worksheet.<br>Ortiz Company as is<br>is, is shown in the par-<br>ksheet by making i<br>000; expired insura<br>is the insurance adju<br>Ortiz Compar-<br>Workheet (Par-<br>Month Ended January<br>Topis 0 0 0 0<br>21 8 0 0 0            | tial worksheet bel<br>he following adj<br>cce, \$5,500; depr<br>stment affect <i>Prep</i><br>y<br>al]<br>31, 20X1 | Cl, after the con-<br>ow.<br>ustments: suppl<br>eciation expens<br><i>aid Insurance</i> ? | pany comple<br>ies on hand<br>e on equipn | eted the first |        |          |          |
|                                    | 3.\$96,15<br>4.\$ ?          | Problem 5.1A P<br>Objectives 5-2, 5-3 Th<br>IN<br>CC<br>P<br>Au                                                                                                    | Croblem S<br>completing the<br>ise trial balance of<br>the orthof operations<br>STRUCTIONS<br>wiplete the work<br>the month, 54.2<br>wiplete the work<br>the month, 54.2<br>malyze: How doe                                                                                                    | Seet A<br>worksheet.<br>Ortiz Company as s<br>s, is shown in the park<br>ksheet by making<br>(00; expired insural<br>s the insurance adju<br>Ortiz Compar<br>Worksheet (Part<br>Worksheet (Part<br>Month Ended Janauy<br>Toos [o o o] oo         | tial worksheet bel<br>he following adj<br>cce, \$5,500; depr<br>stment affect <i>Prep</i><br>y<br>al]<br>31, 20X1 | Cl, after the con-<br>ow.<br>ustments: suppl<br>eciation expens<br><i>aid Insurance</i> ? | pany comple<br>ies on hand<br>e on equipn | eted the first |        |          |          |
|                                    | 3.\$96,15<br>4.\$ ?          | Problem 5.1A P<br>Objectives 5.2, 5.3 In The method of the second second se | Problem \$<br>monopoleting the<br>terrial balance of operations<br>and the terrial balance of operations<br>STRUCTIONS<br>STRUCTIONS<br>STRU | Set A<br>worksheet.<br>Ortiz Company as of<br>ksheet by making 1<br>000; expired insurar<br>s the insurance adju<br>Ortic Compar<br>Worksheet (Par<br>Month Ended January<br>Top 6 0 0 0<br>21 8 0 0 00                                          | tial worksheet bel<br>he following adj<br>cce, \$5,500; depr<br>stment affect <i>Prep</i><br>y<br>al]<br>31, 20X1 | Cl, after the convox.<br>ustments: supplies<br>aid Insurance?                             | pany comple<br>ies on hand<br>e on equipn | eted the first |        |          |          |
|                                    | 3.\$96,15<br>4.\$ ?          | Problem 5.1A P<br>Objectives 5-2, 5-3 Tmm<br>IN<br>CC<br>of<br>a Count<br>a Account Receivable<br>3 Supples<br>4 Propol fluxmonce<br>5 Epipinent<br>a Account Receivable<br>3 Supples                                                                                                    | Problem \$<br>monopoleting the<br>terrial balance of operations<br>and the terrial balance of operations<br>STRUCTIONS<br>STRUCTIONS<br>STRU | Set A<br>worksheet.<br>Ortiz Company as is<br>is, is shown in the part<br>ksheet by making i<br>000; expired insura<br>is the insurance adju<br>Ortic Compar-<br>Work Compar-<br>Work Ended January<br>Topis 0 0 0 0<br>1 3 0 0 0 0<br>6 0 0 0 0 | y<br>al)<br>31,20X1                                                                                               | (1, after the con<br>ow.<br>ustments: suppl<br>aid Insurance?                             | pany comple<br>ies on hand<br>e on equipn | eted the first |        |          |          |
|                                    | 3.\$96,15<br>4.\$ ?          | Problem 5.1A P<br>Objectives 5.2, 5.3 C<br>IN<br>CC<br>C<br>C<br>C<br>C<br>C<br>C<br>C<br>C<br>C<br>C<br>C<br>C                                                                                                    | Problem \$<br>monopoleting the<br>terrial balance of operations<br>and the terrial balance of operations<br>STRUCTIONS<br>STRUCTIONS<br>STRU | Set A<br>worksheet.<br>Ortiz Company as is<br>is, is shown in the part<br>ksheet by making i<br>000; expired insura<br>is the insurance adju<br>Ortic Compar-<br>Work Compar-<br>Work Ended January<br>Topis 0 0 0 0<br>1 3 0 0 0 0<br>6 0 0 0 0 | tial worksheet bel<br>he following adj<br>ace, \$5,500; depr<br>stment affect <i>Prep</i><br>y<br>ala)<br>31,20X1 | Cl, after the convox.<br>ustments: supplies<br>aid Insurance?                             | pany comple<br>ies on hand<br>e on equipn | eted the first |        |          |          |
|                                    | 3.\$96,15<br>4.\$ ?          | Problem 5.1A P<br>Objectives 5-2, 5-3 Tmm<br>IN<br>CC<br>of<br>a Count<br>a Account Receivable<br>3 Supples<br>4 Propol fluxmonce<br>5 Epipinent<br>a Account Receivable<br>3 Supples                                                                                                    | Problem \$<br>monopoleting the<br>terrial balance of operations<br>and the terrial balance of operations<br>STRUCTIONS<br>STRUCTIONS<br>STRU | Set A<br>worksheet.<br>Ortiz Company as is<br>is, is shown in the part<br>ksheet by making i<br>000; expired insura<br>is the insurance adju<br>Ortic Compar-<br>Work Compar-<br>Work Ended January<br>Topis 0 0 0 0<br>1 3 0 0 0 0<br>6 0 0 0 0 | y<br>al)<br>31,20X1                                                                                               | (1, after the con<br>ow.<br>ustments: suppl<br>aid Insurance?                             | pany comple<br>ies on hand<br>e on equipn | eted the first |        |          |          |

### ddock/Farina includes robust end-of-

naterial to reinforce the content of ter, including Discussion Questions, s, Problem Sets A and B, and Critical Problems. Problem Sets A and B and hinking Problems conclude with an question asking the student to evaluproblem critically.

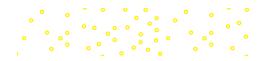

# How Can Price/Haddock/Farina Bridge the Gap from Learning to "Doing"?

### **Mini-Practice Set 1**

### Connect

### **Service Business Accounting Cycle**

### **Eli's Consulting Services**

This project will give you an opportunity to apply your knowledge of accounting principles and procedures by handling all the accounting work of Eli's Consulting Services for the month of January 2020.

Assume that you are the chief accountant for Eli's Consulting Services. During January, the business will use the same types of records and procedures that you learned about in Chapters 1 through 6. The chart of accounts for Eli's Consulting Services has been expanded to include a few new accounts. Follow the instructions to complete the accounting records for the month of January.

#### Eli's Consulting Services Chart of Accounts

Eli's Co Cha Assets 101 Cash 111 Accounts Receivable 121 Supplies 134 Prepaid Rent 137 Prepaid Rent 141 Equipment 142 Accumulated Depreciation—Equipment Liabilites 202 Accounts Pavable

Owner's Equity

301 Trayton Eli, Capital 302 Trayton Eli, Drawing 309 Income Summary Revenue 401 Fees Income Expenses 511 Salaries Expense 514 Uillikes Expense 517 Supplies Expense 523 Depreciation Expense 523 Depreciation Expense 524 Maintenance Expense 532 Telephone Expense 535 Insurance Expense

# Mini-Practice Sets—Now in Connect!

Four Mini-Practice Sets are interspersed throughout the text. These practice sets are now assignable in Connect for completion online. Additionally, there are two full-length practice sets available as resources to complete offline. This means additional practice, but less cost, for your students.

# **Business Connections**

Reinforces chapter materials from practical and real-world perspectives:

*Managerial Focus:* Applies accounting concepts to business situations.

Internal Control and Fraud Prevention: Applies techniques discussed throughout the text for different classes of assets including cash, payroll, inventories, and property, plant, and equipment.

*Financial Statement Analysis:* Uses excerpts from real-world annual reports to illustrate actual business applications of chapter concepts. Excerpts from the **2018 Home Depot Financial Statements** are included in Appendix A for use with some exercises. In others, students research a company's most recent financial

reports on the Internet.

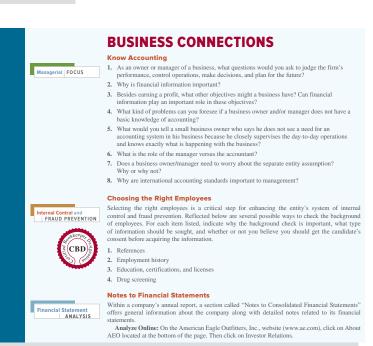

*TeamWork:* Provides a collaborative learning activity to prepare students for teamoriented projects and work environments.

Certified Bookkeeper Designation: Throughout the text, end-of-chapter materials now

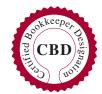

include questions that will help aspiring bookkeepers to achieve the Certified Bookkeeper Designation.

# New to the Sixteenth Edition

 NEW Many bookkeepers aspire to become Certified Bookkeepers (CB), a designation that assures an individual possesses the level of knowledge and skills needed to carry out all key accounting functions through the adjusted trial balance, including payroll. Throughout the text, end-of-chapter materials now include questions that will help aspiring bookkeepers to achieve the Certified Bookkeeper Designation.

° ° ° ° `

- NEW Throughout the text, internal control and fraud prevention techniques are discussed for different classes of assets including cash, payroll, inventories, and property, plant, and equipment. Internal Control and Fraud Prevention problems are included in every chapter.
- Chapter openers have been revised, featuring companies such as Apple, Boeing, Costco, Deloitte, Dr Pepper Snapple, Facebook, Ford, Southwest, Starbucks, Uber, and UPS, and the Financial Accounting Standards Board.
- Real-world examples throughout the text have been updated.
- **End-of-chapter** exercises, problems, and critical thinking problems have been revised and updated throughout the text.
- Section Reviews have been updated throughout and are now available in Connect.
- Chapter 1: New coverage on Internal Control, Fraud, and Certified Bookkeeper added.
- **Chapter 4**: Section on Correcting Journal and Ledger Errors rewritten to reflect current practice.
- Chapter 9: Updated and expanded the section Using Online Banking.
- **Chapter 10**: Updated and revised with the 2019 maximum earnings taxable for social security taxes throughout.
- **Chapter 11**: Examples updated throughout text, including social security amounts per new limits of taxable amount. Auto-graded tax form problems are now in Connect.
- **Chapter 13**: New real-world example focused on the inventory turnover, using Amazon's financial data.
- **Chapter 14**: Chapter content updated for IASB Conceptual Framework, and Revenue Recognition discussion updated and expanded.
- Chapter 20: Clarification of LLC entities added.
- **Chapter 21**: Content updated to include the corporate income tax rate change and all cumulative effects of that change. The corporate income tax rate change from new tax law to a flat 21% rate on taxable income has a major impact, not just on this chapter, but on all the corporate chapters.
- **Chapter 29**: Real-world examples updated and now include focus on injury prevention programs and workers' compensation.

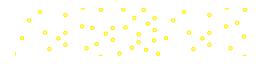

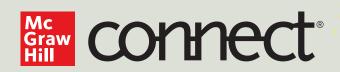

# FOR INSTRUCTORS

# You're in the driver's seat.

Want to build your own course? No problem. Prefer to use our turnkey, prebuilt course? Easy. Want to make changes throughout the semester? Sure. And you'll save time with Connect's auto-grading too.

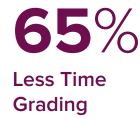

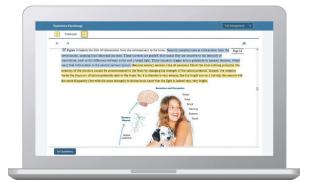

Laptop: McGraw-Hill; Woman/dog: George Doyle/Getty Images

# They'll thank you for it.

Adaptive study resources like SmartBook<sup>®</sup> 2.0 help your students be better prepared in less time. You can transform your class time from dull definitions to dynamic debates. Find out more about the powerful personalized learning experience available in SmartBook 2.0 at www.mheducation.com/highered/ connect/smartbook

# Make it simple, make it affordable.

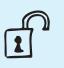

Connect makes it easy with seamless integration using any of the major Learning Management Systems— Blackboard®, Canvas, and D2L, among others—to let you organize your course in one convenient location. Give your students access to digital materials at a discount with our inclusive access program. Ask your McGraw-Hill representative for more information.

# Solutions for your challenges.

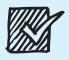

A product isn't a solution. Real solutions are affordable, reliable, and come with training and ongoing support when you need it and how you want it. Our Customer Experience Group can also help you troubleshoot tech problems although Connect's 99% uptime means you might not need to call them. See for yourself at **status. mheducation.com** 

Checkmark: Jobalou/Getty Image

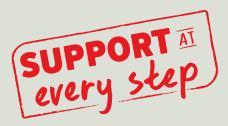

# FOR STUDENTS

# Effective, efficient studying.

Connect helps you be more productive with your study time and get better grades using tools like SmartBook 2.0, which highlights key concepts and creates a personalized study plan. Connect sets you up for success, so you walk into class with confidence and walk out with better grades.

# Study anytime, anywhere.

Download the free ReadAnywhere app and access your online eBook or SmartBook 2.0 assignments when it's convenient, even if you're offline. And since the app automatically syncs with your eBook and SmartBook 2.0 assignments in Connect, all of your work is available every time you open it. Find out more at **www.mheducation.com/readanywhere**  *"I really liked this app—it made it easy to study when you don't have your text-book in front of you."* 

- Jordan Cunningham, Eastern Washington University

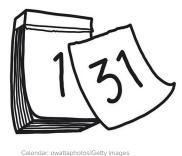

# No surprises.

The Connect Calendar and Reports tools keep you on track with the work you need to get done and your assignment scores. Life gets busy; Connect tools help you keep learning through it all.

# Learning for everyone.

McGraw-Hill works directly with Accessibility Services Departments and faculty to meet the learning needs of all students. Please contact your Accessibility Services office and ask them to email accessibility@mheducation.com, or visit **www.mheducation.com/about/accessibility** for more information.

Top: Jenner Images/Getty Images, Left: Hero Images/Getty Images, Right: Hero Images/Getty Images

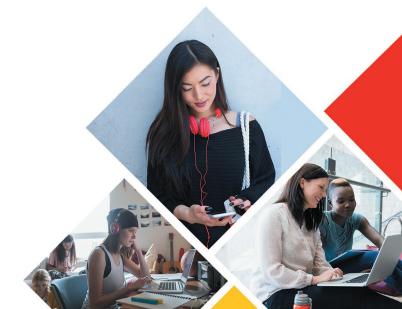

**Within Connect**, instructors and students have a wealth of material at their fingertips to help make the most of a course in accounting.

### **Student Resources**

### SmartBook 2.0®

A personalized and adaptive learning tool used to maximize the learning experience by helping students study more efficiently and effectively. Smartbook 2.0 highlights where in the chapter to focus, asks review questions on the materials covered, and tracks the most challenging content for later review recharge. Smartbook 2.0 is available both online and offline.

### **Narrated PowerPoint Presentations**

For students, the additional student resources include PowerPoint presentations for each chapter, in both narrated and non-narrated versions.

### **General Ledger Problems**

General Ledger Problems expose students to general ledger software similar to that in practice, without the expense and hassle of downloading additional software. They offer students the ability to record financial transactions and see how these transactions flow into financial statements. Easy minimal-scroll navigation, instant "Check My Work" feedback, and fully integrated hyperlinking across tabs show how input data affect each stage of the accounting process. Algorithmic versions are available. All are auto-gradable.

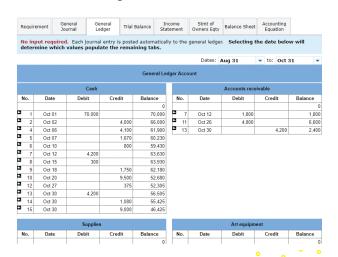

### **Guided Examples**

Guided Examples provide a narrated, animated, stepby-step walk-through of Exercises similar to those assigned. These short presentations, which can be turned on or off by instructors, provide reinforcement when students need it most.

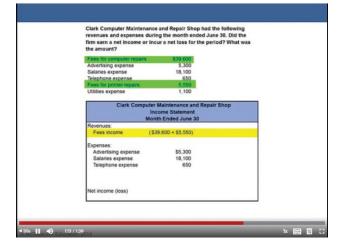

### **Instructor Resources**

### Instructor's Resource Manual

This manual provides for each chapter a map of related assignment materials; teaching objectives; a chapter overview and learning objectives; and a topical outline.

### **Solutions Manual**

0

The Solutions Manual includes detailed solutions for every question, exercise, problem, and case in the text.

### Test Bank / Test Builder

The Test Bank for each chapter has been updated to stay current with new and revised chapter material, with all questions available for assignment through Connect. Available within Connect, Test Builder is a cloud-based tool that enables instructors to format tests that can be printed or administered within an LMS. Test Builder offers a modern, streamlined interface for easy content configuration that matches course needs, without requiring a download. Test Builder provides a secure interface for better protection of content and allows for just-in-time updates to flow directly into assessments.

# **Acknowledgments**

The authors are deeply grateful to the following accounting educators for their input during development of *College Accounting*. The feedback from these knowledgeable instructors provided the authors with valuable assistance in meeting the changing needs of the college accounting classroom.

Shawn Abbot College of the Siskiyous

Cornelia Alsheimer Santa Barbara City College

Julia Angel North Arkansas College

James R. Armbrester Lawson State Community College– Bessemer Campus

Laura Bantz McHenry County College

Victoria Bentz Yavapai College

Anne Bikofsky College of Westchester

David Bland Cape Fear Community College

Candace M. Boesiger College of Southern Idaho

Patrick Borja *Citrus College* 

Kathy Bowen Murray State College

Lisa Briggs Columbus State Community College

Tony Cardinalli Truckee Meadows Community College

Gerald Caton Yavapai College

Steven L. Christian Jackson Community College

Marilyn Ciolino Delgado Community College

Jean Condon Mid-Plains Community College Area (Nebraska)

Joan Cook Milwaukee Area Technical College

Susan Snow Davis Green River College Gisela Dicklin Edmonds Community College

Michael Discello Pittsburgh Technical Institute

Sid Downey Cochise College

•

Steven Ernest Baton Rouge Community College

Ann Esarco McHenry County College

Brian Fink Danville Community College

Paul Fisher Rogue Community College

Allen Ford Institute for the Deaf, Rochester Institute of Technology

Jeff Forrest Saint Louis Community College

David Forsyth Palomar College

Mark Fronke Cerritos College

Stephanie Gaspard Central Louisiana Technical Community College

Nancy Goehring Monterey Peninsula College

Renee Goffinet Spokane Community College

Jane Goforth North Seattle Community College

Lori Grady Buck County Community College

Gretchen Graham Community College of Allegheny County

Marina Grau Houston Community College

Chad Grooms Gateway Community and Technical College

David Grooms Maui Community College

Sue Gudmunson Lewis-Clark State College

Rebecca Hancock El Paso Community College

•

Christina Hata Miracosta College

° °

Scott Hays Central Oregon Community College

Mary Jane Hollars Vincennes University

R. Stephen Holman Elizabethtown Community and Technical College

Ray Ingram Southwest Georgia Technical College

Dennis Jirkovsky Indiana Business College

Stacy Johnson Iowa Central Community College

Jane Jones Mountain Empire Community College

Dmitriy Kalyagin Chabot College

Norm Katz National College–Stow

Sandra Kemper Front Range Community College

Michael Kingsbury College of the Desert

Patty Kolarik Hutchinson Community College

Elida Kraja Saint Louis Community College–Flors Valley

Greg Lauer North Iowa Area Community College

David Laurel South Texas College

Thomas E. Lynch Hocking College

Kara Mahon Piedmont Technical College

Josephine Mathias Mercer County Community College

Roger McMillian Mineral Area College

Angela Medlock Arkansas Tech University Ozark Campus

Jim Meir Cleveland State Community College

Michelle Meyer Joliet Junior College

John Miller Metropolitan Community College

Lora Miller *Centura College*  Peter Neshwat Brookline College

Marc Newman Hocking Technical College

Anthony Newton Highline Community College

Kenneth Newton Cleveland State Community College

Jon Nitschke Montana State University

Lizz Ott Casper College

Angela Payne Collin College

Joel Peralto University of Hawaii–Hawaii Community College

Shirley Powell Arkansas State University

LaNita Ray Cedar Valley College

### Carol Reinke Empire College

Barbara Rice KCTCS Gateway Community and Technical College

Reynold Robles Texas State Technical College–Harlingen

Morgan Rockett Moberly Area Community College

Joan Ryan Clackamas Community College

Patricia Scales Brookstone College

Michael Schaub Shasta College

Brian D. Schmoldt Madison College

Angela Seidel Saint Francis University

Tom Snavely Yavapai College Vicky Splawn Mid-America Christian University

Rick Street Spokane Community College

Domenico Tavella Pittsburgh Technical Institute

Judy Toland Bucks County Community College

Donald Townsend Forsyth Technical Community College

Yvette Travis Bishop State Community College

Donna Viens New England College of Business

Patricia Walczak Lansing Community College

Linda Whitten Skyline College

Helen Zhang Skyline College

# Thank You ...

**WE ARE GRATEFUL** for the outstanding support from McGraw-Hill Education. In particular, we would like to thank Tim Vertovec, managing director; Steve Schuetz, executive portfolio manager; Michele Janicek, lead product developer; Sarah Wood, freelance product developer (Core); Michael McCormick, product developer (Assessment); Lori Koetters and Angela Norris, content project managers; Laura Fuller, buyer; Matt Diamond, designer; and Sarah Flynn, content licensing specialist.

Finally, we would like to thank our supplement authors and accuracy checkers for their significant contributions: Eric Weinstein, Suffolk County Community College; Teresa Alenikov, Cerritos College; Debra Johnson, Cerritos College; Mark McCarthy, East Carolina University; M. Jeff Quinlan, Madison Area Technical College; Brian Schmoldt, Madison College; April Mohr, Jefferson Community and Technical College, SW; and Helen Roybark, Radford University.

John Price • David Haddock • Michael Farina

# **Brief Contents**

| 1  | Accounting: The Language of Business                          | 1    |
|----|---------------------------------------------------------------|------|
| 2  | Analyzing Business Transactions                               | 23   |
| 3  | Analyzing Business Transactions Using T Accounts              | 55   |
| 4  | The General Journal and the General Ledger                    | 91   |
| 5  | Adjustments and the Worksheet                                 | 125  |
| 6  | Closing Entries and the Postclosing Trial Balance             | 165  |
| 7  | Accounting for Sales and Accounts Receivable                  | 197  |
| 8  | Accounting for Purchases and Accounts Payable                 | 243  |
| 9  | Cash Receipts, Cash Payments, and Banking Procedures          | 279  |
| 10 | Payroll Computations, Records, and Payment                    | 349  |
| 11 | Payroll Taxes, Deposits, and Reports                          | 385  |
| 12 | Accruals, Deferrals, and the Worksheet                        | 419  |
| 13 | Financial Statements and Closing Procedure                    | 459  |
| 14 | Accounting Principles and Reporting Standards                 | 511  |
| 15 | Accounts Receivable and Uncollectible Accounts                | 545  |
| 16 | Notes Payable and Notes Receivable                            | 575  |
| 17 | Merchandise Inventory                                         | 599  |
| 18 | Property, Plant, and Equipment                                | 623  |
| 19 | Accounting for Partnerships                                   | 665  |
| 20 | <b>Corporations: Formation and Capital Stock Transactions</b> | 707  |
| 21 | Corporate Earnings and Capital Transactions                   | 745  |
| 22 | Long-Term Bonds                                               | 783  |
| 23 | Financial Statement Analysis                                  | 815  |
| 24 | The Statement of Cash Flows                                   | 859  |
| 25 | Departmentalized Profit and Cost Centers                      | 891  |
| 26 | Accounting for Manufacturing Activities                       | 913  |
| 27 | Job Order Cost Accounting                                     | 941  |
| 28 | Process Cost Accounting                                       | 965  |
| 29 | Controlling Manufacturing Costs: Standard Costs               | 991  |
| 30 | Cost-Revenue Analysis for Decision Making                     | 1019 |

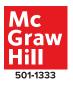

# Contents

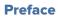

| Chapter 1 | Accounting: The Language of Business<br>Section 1 What Is Accounting? |       |                      |    |  |  |  |
|-----------|-----------------------------------------------------------------------|-------|----------------------|----|--|--|--|
|           |                                                                       |       |                      |    |  |  |  |
|           | Accounting Defined                                                    | 2     |                      |    |  |  |  |
|           | Accounting Careers                                                    |       |                      | 3  |  |  |  |
|           | Users of Financial Information Section 1 Review                       |       |                      |    |  |  |  |
|           |                                                                       |       |                      |    |  |  |  |
|           | Section 2 Business and Accounting                                     |       |                      |    |  |  |  |
|           | Types of Business Entities                                            |       |                      |    |  |  |  |
|           | Generally Accepted Accounting Principles                              |       |                      |    |  |  |  |
|           | Section 2 Review                                                      |       |                      |    |  |  |  |
|           | Chapter Review and Applications                                       |       |                      |    |  |  |  |
|           | Chapter Summary                                                       | 16    | Discussion Questions | 18 |  |  |  |
|           | Learning Objectives                                                   | 16    | Problem              | 19 |  |  |  |
|           | Glossary                                                              | 17    | Business Connections | 20 |  |  |  |
|           | Comprehensive Self Review 18 Answers to Comprehensive Self Review     |       |                      |    |  |  |  |
| Chapter 2 | Analyzing Business Transac                                            | tions |                      | 23 |  |  |  |
| •         | Continue 4. Descentes and Elect                                       |       | the second           | 24 |  |  |  |

•

iv

| Section 1 Property and Fina      | ncial Ir   | nterest                              | 24 |
|----------------------------------|------------|--------------------------------------|----|
| Beginning with Analysis          |            |                                      | 24 |
| Assets, Liabilities, and Owner's | Equity     |                                      | 29 |
| Section 1 Review                 |            |                                      |    |
| Section 2 The Accounting E       | quatio     | n and Financial Statements           | 31 |
| The Fundamental Accounting E     | Equation   |                                      | 31 |
| The Income Statement             |            |                                      |    |
| The Statement of Owner's Equi    | ity and th | ne Balance Sheet                     | 37 |
| The Importance of Financial Sta  | atements   | 5                                    | 40 |
| Section 2 Review                 |            |                                      | 40 |
| Chapter Review and Applicatio    | ns         |                                      | 42 |
| Chapter Summary                  | 42         | Exercises                            | 44 |
| Learning Objectives              | 42         | Problems                             | 47 |
| Glossary                         | 43         | Business Connections                 | 52 |
| <b>Comprehensive Self Review</b> | 43         | Answers to Comprehensive Self Review | 53 |
| Discussion Questions             | 43         |                                      |    |

| Chapter 3 | Analyzing Business Transactions Using T Accounts        | 55 |
|-----------|---------------------------------------------------------|----|
|           | Section 1 Transactions That Affect Assets, Liabilities, |    |
|           | and Owner's Equity                                      | 56 |
|           | Asset, Liability, and Owner's Equity Accounts           | 56 |
|           | Account Balances                                        | 62 |
|           | Section 1 Review                                        | 64 |
|           | Section 2 Transactions That Affect Revenue, Expenses,   |    |
|           | and Withdrawals                                         | 65 |
|           | Revenue and Expense Accounts                            | 65 |
|           | The Drawing Account                                     | 69 |
|           | The Rules of Debit and Credit                           | 70 |
|           |                                                         |    |

|                                        | 。 ~<br>。 ^ | 0<br>0                               |    |
|----------------------------------------|------------|--------------------------------------|----|
| • • • • • • • • • • •                  | ° (        |                                      |    |
| The Trial Balance                      |            |                                      | 72 |
| Financial Statements                   |            |                                      | 73 |
| Chart of Accounts                      |            |                                      | 73 |
| Permanent and Temporary Accou          | ints       |                                      | 74 |
| Section 2 Review                       |            |                                      | 75 |
| <b>Chapter Review and Applications</b> |            |                                      | 77 |
| Chapter Summary                        | 77         | Exercises                            | 79 |
| Learning Objectives                    | 77         | Problems                             | 81 |
| Glossary                               | 77         | Business Connections                 | 88 |
| Comprehensive Self Review              | 78         | Answers to Comprehensive Self Review | 89 |
| Discussion Questions                   | 78         |                                      |    |

| The General Journal and the General Ledger |        |                                      |     |  |  |
|--------------------------------------------|--------|--------------------------------------|-----|--|--|
| Section 1 The General Journal              |        |                                      |     |  |  |
| Journals                                   |        |                                      | 92  |  |  |
| The General Journal                        |        |                                      | 92  |  |  |
| Section 1 Review                           |        |                                      |     |  |  |
| Section 2 The General Ledg                 | ger    |                                      | 101 |  |  |
| Ledgers                                    |        |                                      | 101 |  |  |
| Correcting Journal and Ledger              | Errors |                                      | 105 |  |  |
| Section 2 Review                           |        |                                      | 106 |  |  |
| Chapter Review and Application             | ons    |                                      | 108 |  |  |
| Chapter Summary                            | 108    | Exercises                            | 110 |  |  |
| Learning Objectives                        | 108    | Problems                             | 112 |  |  |
| Glossary                                   | 109    | Business Connections                 | 122 |  |  |
| <b>Comprehensive Self Review</b>           | 109    | Answers to Comprehensive Self Review | 123 |  |  |
| Discussion Questions                       | 109    |                                      |     |  |  |

# Chapter 5

| Adjustments and th        | Adjustments and the Worksheet                   |       |                                      |     |  |  |
|---------------------------|-------------------------------------------------|-------|--------------------------------------|-----|--|--|
| Section 1 The Work        | sheet                                           |       |                                      | 126 |  |  |
| The Trial Balance Se      | ction                                           |       |                                      | 126 |  |  |
| The Adjustments Se        | ction                                           |       |                                      | 127 |  |  |
| Section 1 Review          | Section 1 Review                                |       |                                      |     |  |  |
| Section 2 Financia        | Statements                                      | S     |                                      | 133 |  |  |
| The Adjusted Trial Ba     | alance Section                                  |       |                                      | 133 |  |  |
| The Income Stateme        | The Income Statement and Balance Sheet Sections |       |                                      |     |  |  |
| Preparing Financial S     | Preparing Financial Statements                  |       |                                      |     |  |  |
| Summary of Financia       | l Statements                                    |       |                                      | 146 |  |  |
| Journalizing and Pos      | ting Adjusting                                  | Entri | es                                   | 147 |  |  |
| Section 2 Review          |                                                 |       |                                      | 149 |  |  |
| <b>Chapter Review and</b> | Applications                                    |       |                                      | 150 |  |  |
| Chapter Summary           | 1                                               | 150   | Exercises                            | 152 |  |  |
| Learning Objectives       | 1                                               | 150   | Problems                             | 154 |  |  |
| Glossary                  | 1                                               | 151   | Business Connections                 | 162 |  |  |
| Comprehensive Self        | Review 1                                        | 151   | Answers to Comprehensive Self Review | 163 |  |  |
| Discussion Question       | s 1                                             | 151   |                                      |     |  |  |

| Chapter <b>6</b> | <b>Closing Entries and the Postclosing Trial Balance</b> | 165 |
|------------------|----------------------------------------------------------|-----|
|                  | Section 1 Closing Entries                                | 166 |
|                  | The Closing Process                                      | 166 |
|                  | Section 1 Review                                         | 174 |

|                     | Section 2 Using Accounting Information            |            |                                       |                   |  |  |  |
|---------------------|---------------------------------------------------|------------|---------------------------------------|-------------------|--|--|--|
|                     | Preparing the Postclosing Tria                    | l Balance  |                                       | 175               |  |  |  |
|                     | Interpreting the Financial Statements             |            |                                       |                   |  |  |  |
|                     | The Accounting Cycle                              |            |                                       | 178               |  |  |  |
|                     | Section 2 Review                                  |            |                                       | 180               |  |  |  |
|                     | Chapter Review and Applicati                      |            |                                       | 181               |  |  |  |
|                     | Chapter Summary<br>Learning Objectives            | 181<br>181 | Exercises<br>Problems                 | 182<br>185        |  |  |  |
|                     | Glossary                                          | 182        | Business Connections                  | 193               |  |  |  |
|                     | Comprehensive Self Review<br>Discussion Questions | 182<br>182 | Answers to Comprehensive Self Review  | 194               |  |  |  |
| Mini-Practice Set 1 | Service Business Accountin                        | ng Cycle   | · · · · · · · · · · · · · · · · · · · | <b>195</b><br>195 |  |  |  |
| Chapter 7           | Accounting for Sales and A                        | ccounts    | Receivable                            | 197               |  |  |  |
|                     | Section 1 Merchandise Sal                         | es         |                                       | 198               |  |  |  |
|                     | Special Journals and Subsidia                     | ry Ledger  | S                                     | 198               |  |  |  |
|                     | The Sales Journal                                 |            |                                       | 199               |  |  |  |
|                     | Section 1 Review                                  |            |                                       | 204               |  |  |  |
|                     | Section 2 Accounts Receiv                         | able       |                                       | 205               |  |  |  |
|                     | The Accounts Receivable Led                       | ger        |                                       | 205               |  |  |  |
|                     | Sales Returns and Allowances                      | 5          |                                       | 206               |  |  |  |
|                     | Schedule of Accounts Receive                      | able       |                                       | 211               |  |  |  |
|                     | Section 2 Review                                  |            |                                       | 212               |  |  |  |
|                     | Section 3 Special Topics in                       | Mercha     | andising                              | 214               |  |  |  |
|                     | Credit Sales for a Wholesale E                    | Business   |                                       | 214               |  |  |  |
|                     | Credit Policies                                   |            |                                       | 216               |  |  |  |
|                     | Sales Taxes                                       |            |                                       | 220               |  |  |  |
|                     | Section 3 Review                                  |            |                                       | 224               |  |  |  |
|                     | Chapter Review and Applicati                      |            |                                       | 225               |  |  |  |
|                     | Chapter Summary<br>Learning Objectives            | 225<br>225 | Exercises<br>Problems                 | 227<br>231        |  |  |  |
|                     | Glossary                                          | 225        | Business Connections                  | 240               |  |  |  |
|                     | Comprehensive Self Review                         | 226        | Answers to Comprehensive Self Review  | 241               |  |  |  |
|                     | Discussion Questions                              | 227        |                                       |                   |  |  |  |
|                     |                                                   |            |                                       |                   |  |  |  |

| Chapter 8 | Accounting for Purchases and Accounts Payable | 243 |
|-----------|-----------------------------------------------|-----|
| -         | Section 1 Merchandise Purchases               | 244 |
|           | Accounting for Purchases                      | 244 |
|           | Section 1 Review                              | 250 |
|           | Section 2 Accounts Payable                    | 252 |
|           | The Accounts Payable Ledger                   | 252 |
|           | Purchases Returns and Allowances              | 253 |
|           | Schedule of Accounts Payable                  | 255 |
|           | Determining the Cost of Purchases             | 257 |
|           | Internal Control of Purchases                 | 258 |
|           | Section 2 Review                              | 259 |
|           |                                               |     |

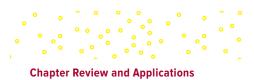

| apter Review and Applications |     |                                      |     |  |
|-------------------------------|-----|--------------------------------------|-----|--|
| Chapter Summary               | 261 | Exercises                            | 263 |  |
| Learning Objectives           | 261 | Problems                             | 265 |  |
| Glossary                      | 261 | Business Connections                 | 275 |  |
| Comprehensive Self Review     | 262 | Answers to Comprehensive Self Review | 277 |  |
| Discussion Questions          | 262 |                                      |     |  |

| Cha | pter | 9 |
|-----|------|---|
|-----|------|---|

| Cash Receipts, Cash Payments, and Banking Procedures |            |                                      |     |
|------------------------------------------------------|------------|--------------------------------------|-----|
| Section 1 Cash Receipts                              |            |                                      | 280 |
| Cash Transactions                                    |            |                                      | 280 |
| The Cash Receipts Journal                            |            |                                      | 280 |
| Section 1 Review                                     |            |                                      | 286 |
| Section 2 Cash Payments                              |            |                                      | 287 |
| The Cash Payments Journal                            |            |                                      | 287 |
| The Petty Cash Fund                                  |            |                                      | 293 |
| Internal Control over Cash                           |            |                                      | 295 |
| Section 2 Review                                     |            |                                      | 296 |
| Section 3 Banking Procedu                            | res        |                                      | 298 |
| Writing Checks                                       |            |                                      | 298 |
| Endorsing Checks                                     |            |                                      | 299 |
| Preparing the Deposit Slip                           |            |                                      | 299 |
| Handling Postdated Checks                            |            |                                      | 300 |
| Reconciling the Bank Statemer                        | nt         |                                      | 301 |
| Adjusting the Financial Record                       | S          |                                      | 304 |
| Internal Control of Banking Act                      | tivities   |                                      | 306 |
| Using Online Banking                                 |            |                                      | 307 |
| Section 3 Review                                     |            |                                      | 308 |
| Appendix to Chapter 9: The Pe                        | rpetual l  | nventory System                      | 310 |
| Chapter Review and Application                       | ons        |                                      | 318 |
| Chapter Summary                                      | 318        | Exercises                            | 321 |
| Learning Objectives                                  | 318        | Problems                             | 326 |
| Glossary                                             | 319        | Business Connections                 | 346 |
| Comprehensive Self Review<br>Discussion Questions    | 320<br>320 | Answers to Comprehensive Self Review | 348 |

| Chapter 10 | Payroll Computations, Records, and Payment     | 349 |
|------------|------------------------------------------------|-----|
|            | Section 1 Payroll Laws and Taxes               | 350 |
|            | Who Is an Employee?                            | 350 |
|            | Federal Employee Earnings and Withholding Laws | 350 |
|            | State and Local Taxes                          | 352 |
|            | Employer's Payroll Taxes and Insurance Costs   | 352 |
|            | Employee Records Required by Law               | 353 |
|            | Section 1 Review                               | 354 |
|            | Section 2 Calculating Earnings and Taxes       | 355 |
|            | Computing Total Earnings of Employees          | 355 |
|            | Determining Pay for Hourly Employees           | 356 |
|            | Determining Pay for Salaried Employees         | 362 |
|            | Recording Payroll Information for Employees    | 362 |
|            | Section 2 Review                               | 364 |

| Section 3 Recording Payrol     | Inform | ation                                | 365 |
|--------------------------------|--------|--------------------------------------|-----|
| Recording Payroll              |        |                                      | 365 |
| Paying Employees               |        |                                      | 366 |
| Individual Earnings Records    |        |                                      | 368 |
| Completing January Payrolls    |        |                                      | 369 |
| Section 3 Review               |        |                                      | 371 |
| Chapter Review and Application | ns     |                                      | 372 |
| Chapter Summary                | 372    | Exercises                            | 374 |
| Learning Objectives            | 372    | Problems                             | 376 |
| Glossary                       | 372    | Business Connections                 | 382 |
| Comprehensive Self Review      | 373    | Answers to Comprehensive Self Review | 383 |
| Discussion Questions           | 373    |                                      |     |

#### Chapter 11 **Payroll Taxes, Deposits, and Reports** 385 Section 1 Social Security, Medicare, and Employee Income Tax 386 Payment of Payroll Taxes 386 Wage and Tax Statement, Form W-2 394 Annual Transmittal of Wage and Tax Statements, Form W-3 395 Section 1 Review 396 Section 2 Unemployment Tax and Workers' Compensation 397 Unemployment Compensation Insurance Taxes 397 Internal Control over Payroll Operations 404 Section 2 Review 405 **Chapter Review and Applications** 406 Chapter Summary 406 Exercises 408 Learning Objectives 406 Problems 409 Glossary 407 **Business Connections** 417 Comprehensive Self Review 407 Answers to Comprehensive Self Review 418 **Discussion Questions** 407

| Chapter 12 | Accruals, Deferrals, and the Worksheet<br>Section 1 Calculating and Recording Adjustments |           |                                      |     |  |
|------------|-------------------------------------------------------------------------------------------|-----------|--------------------------------------|-----|--|
|            |                                                                                           |           |                                      |     |  |
|            | The Accrual Basis of Accounting                                                           |           |                                      | 420 |  |
|            | Using the Worksheet to Record                                                             | d Adjustn | ients                                | 421 |  |
|            | Section 1 Review                                                                          |           |                                      | 430 |  |
|            | Section 2 Completing the Worksheet                                                        |           |                                      | 431 |  |
|            | Preparing the Adjusted Trial Balance Section                                              |           |                                      |     |  |
|            | Preparing Income Statement and Balance Sheet Sections                                     |           |                                      |     |  |
|            | Calculating Net Income or Net Loss                                                        |           |                                      | 434 |  |
|            | Section 2 Review                                                                          |           |                                      | 436 |  |
|            | Chapter Review and Application                                                            | ons       |                                      | 437 |  |
|            | Chapter Summary                                                                           | 437       | Exercises                            | 439 |  |
|            | Learning Objectives                                                                       | 437       | Problems                             | 440 |  |
|            | Glossary                                                                                  | 437       | Business Connections                 | 456 |  |
|            | <b>Comprehensive Self Review</b>                                                          | 438       | Answers to Comprehensive Self Review | 457 |  |
|            | Discussion Questions                                                                      | 438       |                                      |     |  |

| Chapter <b>13</b> | Financial Statements and Closing Procedure   | 459 |
|-------------------|----------------------------------------------|-----|
| -                 | Section 1 Preparing the Financial Statements | 460 |
|                   | The Classified Income Statement              | 460 |
|                   | The Statement of Owner's Equity              | 463 |
|                   |                                              |     |

|                                    | 。<br>。<br>。 | 0<br>0                               |     |
|------------------------------------|-------------|--------------------------------------|-----|
| The Classified Balance Sheet       |             |                                      | 463 |
| Section 1 Review                   |             |                                      | 465 |
| Section 2 Completing the Acc       | counti      | ng Cycle                             | 467 |
| Journalizing and Posting the Adju  | usting E    | Intries                              | 467 |
| Journalizing and Posting the Clos  | sing En     | tries                                | 470 |
| Preparing a Postclosing Trial Bala | ince        |                                      | 472 |
| Interpreting the Financial Stateme | ents        |                                      | 473 |
| Journalizing and Posting Reversir  | ng Entr     | es                                   | 475 |
| Review of the Accounting Cycle     |             |                                      | 479 |
| Section 2 Review                   |             |                                      | 481 |
| Chapter Review and Applications    | ;           |                                      | 483 |
| Chapter Summary                    | 483         | Exercises                            | 486 |
| Learning Objectives                | 483         | Problems                             | 493 |
| Glossary                           | 483         | Business Connections                 | 504 |
| Comprehensive Self Review          | 484         | Answers to Comprehensive Self Review | 505 |
| Discussion Questions               | 485         |                                      |     |

| Mini-Practice Set 2 | <b>Merchandising Business Ac</b><br>The Fashion Rack | countin   | g Cycle                              | <b>506</b><br>506 |
|---------------------|------------------------------------------------------|-----------|--------------------------------------|-------------------|
| Chapter <b>14</b>   | Accounting Principles and                            | Reportir  | ng Standards                         | 511               |
|                     | Section 1 Generally Accept                           | ed Acco   | ounting Principles                   | 512               |
|                     | The Need for Generally Acces                         |           | • •                                  | 512               |
|                     | The Development of Generally                         |           | 0 1                                  | 512               |
|                     | Users and Uses of Financial R                        | eports    |                                      | 516               |
|                     | Section 1 Review                                     |           |                                      | 517               |
|                     | Section 2 The IASB's Conc                            | eptual F  | ramework of Accounting               | 518               |
|                     | Qualitative Characteristics of I                     | •         | •                                    | 519               |
|                     | Underlying Assumptions                               |           |                                      | 521               |
|                     | General Principles                                   |           |                                      | 522               |
|                     | Modifying Constraints                                |           |                                      | 525               |
|                     | The Impact of Generally Acce                         | oted Acco | ounting Principles                   | 526               |
|                     | Section 2 Review                                     |           |                                      | 527               |
|                     | Chapter Review and Applicati                         | ons       |                                      | 529               |
|                     | Chapter Summary                                      | 529       | Exercises                            | 532               |
|                     | Learning Objectives                                  | 529       | Problems                             | 533               |
|                     | Glossary                                             | 530       | Business Connections                 | 543               |
|                     | Comprehensive Self Review                            | 531       | Answers to Comprehensive Self Review | 543               |

**Discussion Questions** 

| Chapter 15 | Accounts Receivable and Uncollectible Accounts   | 545 |
|------------|--------------------------------------------------|-----|
|            | Section 1 The Allowance Method of Accounting for |     |
|            | Uncollectible Accounts                           | 546 |
|            | Methods of Accounting for Uncollectible Accounts | 547 |
|            | Applying the Allowance Method                    | 547 |
|            | Section 1 Review                                 | 554 |
|            | Section 2 Applying the Direct Charge-Off Method; |     |
|            | Internal Control of Accounts Receivable          | 556 |

531

xxi

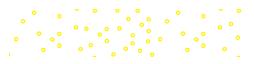

| Recording Uncollectible Accou           | unts Wher  | n the Direct                         |     |
|-----------------------------------------|------------|--------------------------------------|-----|
| Charge-Off Method Is Used               |            |                                      | 556 |
| Collecting an Account Previou           | sly Writte | n Off When the Direct                |     |
| Charge-Off Method Is Used               |            |                                      | 557 |
| Accounting for Other Receivat           | oles and E | Bad Debt Losses                      | 558 |
| Internal Control of Accounts Receivable |            |                                      | 559 |
| Section 2 Review                        |            |                                      | 559 |
| Chapter Review and Application          | ons        |                                      | 561 |
| Chapter Summary                         | 561        | Exercises                            | 563 |
| Learning Objectives                     | 561        | Problems                             | 565 |
| Glossary                                | 562        | Business Connections                 | 572 |
| <b>Comprehensive Self Review</b>        | 562        | Answers to Comprehensive Self Review | 573 |
| Discussion Questions                    | 562        |                                      |     |

| Chapter 16 | Notes Payable and Notes Receivable                              |     |                                      |     |  |
|------------|-----------------------------------------------------------------|-----|--------------------------------------|-----|--|
| -          | Section 1 Accounting for Notes Payable                          |     |                                      |     |  |
|            | Negotiable Instruments                                          |     | -                                    | 576 |  |
|            | Notes Payable                                                   |     |                                      | 577 |  |
|            | Section 1 Review                                                |     |                                      | 581 |  |
|            | Section 2 Accounting for Notes Receivable                       |     |                                      |     |  |
|            | Notes Receivable                                                |     |                                      |     |  |
|            | Drafts and Acceptances                                          |     |                                      |     |  |
|            | Internal Control of Notes Payable, Notes Receivable, and Drafts |     |                                      | 589 |  |
|            | Section 2 Review                                                |     |                                      | 590 |  |
|            | Chapter Review and Application                                  | ons |                                      | 591 |  |
|            | Chapter Summary                                                 | 591 | Exercises                            | 593 |  |
|            | Learning Objectives                                             | 591 | Problems                             | 594 |  |
|            | Glossary                                                        | 592 | Business Connections                 | 597 |  |
|            | <b>Comprehensive Self Review</b>                                | 592 | Answers to Comprehensive Self Review | 598 |  |
|            | Discussion Questions                                            | 592 |                                      |     |  |

| Merchandise Inventory           |         |                                      | 599 |
|---------------------------------|---------|--------------------------------------|-----|
| Section 1 Inventory Costing     | Metho   | ds                                   | 600 |
| Importance of Inventory Valuati | on      |                                      | 600 |
| Assigning Costs to Inventory    |         |                                      | 601 |
| Comparing Results of Inventory  | Costing | Methods                              | 603 |
| LIFO Use Internationally        |         |                                      | 604 |
| Section 1 Review                |         |                                      | 604 |
| Section 2 Inventory Valuation   | on and  | Control                              | 605 |
| Lower of Cost or Net Realizable | value R | Rule                                 | 605 |
| Inventory Estimation Procedures |         |                                      | 607 |
| Internal Control of Inventories |         |                                      | 610 |
| New Technology in Inventory C   | ontrol  |                                      | 610 |
| Section 2 Review                |         |                                      | 611 |
| Chapter Review and Application  | ns      |                                      | 612 |
| Chapter Summary                 | 612     | Exercises                            | 614 |
| Learning Objectives             | 612     | Problems                             | 615 |
| Glossary                        | 612     | Business Connections                 | 621 |
| Comprehensive Self Review       | 613     | Answers to Comprehensive Self Review | 622 |
| Discussion Questions            | 613     |                                      |     |
|                                 |         |                                      |     |

•

• •

° • •

| Property, Plant, and Equipment                     |             |                                      | 6 |
|----------------------------------------------------|-------------|--------------------------------------|---|
| Section 1 Acquisition and Depreciation             |             |                                      | 6 |
| Property, Plant, and Equipment Classifications     |             |                                      |   |
| Acquisition of Property, Plant, and Equipment      |             |                                      | ( |
| Depreciation of Property, Plant, and Equipment     |             |                                      |   |
| Federal Income Tax Requireme                       | ents for "( | Cost Recovery"                       |   |
| (Depreciation) of Property, P                      | lant, and   | Equipment                            |   |
| Section 1 Review                                   |             |                                      | ( |
| Section 2 Disposition of Assets                    |             |                                      | 6 |
| Method of Disposition                              |             |                                      |   |
| Section 2 Review                                   |             |                                      |   |
| Section 3 Special Topics in                        | Long-Te     | erm Assets                           | ( |
| Depletion                                          | _           |                                      |   |
| Impairment of Property, Plant, and Equipment       |             |                                      |   |
| Intangible Assets                                  |             |                                      |   |
| Internal Control of Property, Plant, and Equipment |             |                                      |   |
| Section 3 Review                                   |             |                                      | ( |
| Chapter Review and Application                     | ons         |                                      |   |
| Chapter Summary                                    | 647         | Exercises                            |   |
| Learning Objectives                                | 647         | Problems                             |   |
| Glossary                                           | 648         | Business Connections                 |   |
| Comprehensive Self Review<br>Discussion Questions  | 649<br>649  | Answers to Comprehensive Self Review |   |

Chapter 18

| <b>Accounting for Partnerships</b> | 5          |                                      | 665 |
|------------------------------------|------------|--------------------------------------|-----|
| Section 1 Forming a Partne         | rship      |                                      | 666 |
| The Characteristics of a Partne    | rship      |                                      | 666 |
| Accounting for the Formation of    | of a Partn | ership                               | 667 |
| Section 1 Review                   |            |                                      | 671 |
| Section 2 Allocating Incom         | e or Los   | SS                                   | 672 |
| Allocating Partnership Income      | or Loss    |                                      | 672 |
| Partnership Financial Statemen     | its        |                                      | 680 |
| Section 2 Review                   |            |                                      | 682 |
| Section 3 Partnership Chan         | iges       |                                      | 683 |
| Changes in Partners                |            |                                      | 683 |
| Section 3 Review                   |            |                                      | 689 |
| Chapter Review and Applicatio      | ns         |                                      | 691 |
| Chapter Summary                    | 691        | Exercises                            | 693 |
| Learning Objectives                | 691        | Problems                             | 695 |
| Glossary                           | 692        | Business Connections                 | 704 |
| Comprehensive Self Review          | 692        | Answers to Comprehensive Self Review | 705 |
| Discussion Questions               | 692        |                                      |     |

# Chapter 20

| Corporations: Formation and Capital Stock Transactions | <b>707</b><br><b>708</b><br>708 |
|--------------------------------------------------------|---------------------------------|
| Section 1 Forming a Corporation                        |                                 |
| Characteristics of a Corporation                       |                                 |
| Formation of a Corporation                             | 710                             |
| Structure of a Corporation                             | 710                             |
| Section 1 Review                                       | 711                             |
|                                                        |                                 |

| Section 2 Types of Capital       | Stock    |                                      | 712 |
|----------------------------------|----------|--------------------------------------|-----|
| Capital Stock                    |          |                                      | 712 |
| Dividends on Stock               |          |                                      | 714 |
| Section 2 Review                 |          |                                      | 717 |
| Section 3 Recording Capita       | I Stock  | Transactions                         | 718 |
| Recording the Issuance of Stoo   | ck       |                                      | 718 |
| Subscriptions for Capital Stock  |          |                                      | 724 |
| Special Corporation Records a    | nd Agent | S                                    | 727 |
| Section 3 Review                 |          |                                      | 729 |
| Chapter Review and Application   | ns       |                                      | 730 |
| Chapter Summary                  | 730      | Exercises                            | 733 |
| Learning Objectives              | 730      | Problems                             | 734 |
| Glossary                         | 731      | Business Connections                 | 742 |
| <b>Comprehensive Self Review</b> | 732      | Answers to Comprehensive Self Review | 743 |
| Discussion Questions             | 732      |                                      |     |

| Chapter <b>21</b> | Corporate Earnings and Capital Transactions                   |     |                                      |     |  |
|-------------------|---------------------------------------------------------------|-----|--------------------------------------|-----|--|
|                   | Section 1 Accounting for Corporate Earnings                   |     |                                      |     |  |
|                   | Corporate Income Tax                                          |     |                                      |     |  |
|                   | Completing the Corporate Worksheet                            |     |                                      |     |  |
|                   | Adjusting and Closing Entries                                 |     |                                      |     |  |
|                   | The Corporate Income Statement                                |     |                                      |     |  |
|                   | Section 1 Review                                              |     |                                      |     |  |
|                   | Section 2 Accounting for Retained Earnings                    |     |                                      |     |  |
|                   | Retained Earnings                                             |     |                                      |     |  |
|                   | Section 2 Review                                              |     |                                      |     |  |
|                   | Section 3 Other Capital Transactions and Financial Statements |     |                                      |     |  |
|                   | Other Capital Transactions                                    |     |                                      |     |  |
|                   | Financial Statements for a Corporation                        |     |                                      |     |  |
|                   | Section 3 Review                                              |     |                                      |     |  |
|                   | Chapter Review and Applications                               |     |                                      |     |  |
|                   | Chapter Summary                                               | 767 | Exercises                            | 769 |  |
|                   | Learning Objectives                                           | 767 | Problems                             | 771 |  |
|                   | Glossary                                                      | 768 | Business Connections                 | 780 |  |
|                   | Comprehensive Self Review                                     | 768 | Answers to Comprehensive Self Review | 781 |  |
|                   | Discussion Questions                                          | 769 |                                      |     |  |

| Long-Term Bonds                                         | 783 |
|---------------------------------------------------------|-----|
| Section 1 Financing Through Bonds                       | 784 |
| Types of Bonds                                          | 784 |
| Stock versus Bonds as a Financing Method                | 786 |
| Section 1 Review                                        | 787 |
| Section 2 Bond Issue and Interest                       | 788 |
| Bonds Issued at Face Value                              | 788 |
| Bonds Issued at a Premium                               | 791 |
| Bonds Issued at a Discount                              | 792 |
| Balance Sheet Presentation of Bond Premium and Discount | 793 |
| Accounting for Bond Issue Costs                         | 793 |
| Section 2 Review                                        | 794 |
|                                                         |     |